### *Aspect-Oriented programming with AspectJ*

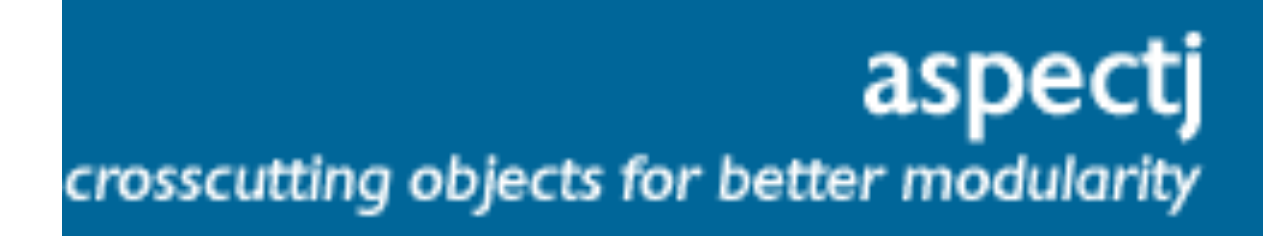

Jan Västernäs

Callista Enterprise AB

jan.vasternas@callista.se

http://www.callista.se/enterprise

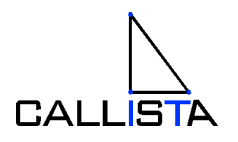

AspectJ (v1.0), Slide 1 Copyright 2003, Callista Enterprise AB

# *Aspect-Oriented programming with AspectJ*

#### ? **Target audience**

 $\mathscr{A}$  J2EE developers and architects

### ? **Objectives**

 $\mathcal{L}$  Get a a first look at Aspect-Oriented programming with AspectJ and demonstrate a real-world usage

#### ? **Non-Objectives**

 $\mathscr{A}$  Learn how to use all features ...

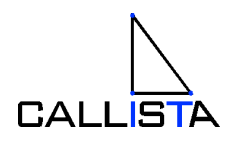

AspectJ (v1.0), Slide 2 Copyright 2003, Callista Enterprise AB

# **Agenda**

#### ? **AspectJ project**

#### ? **AOP and AspectJ overview**

 $\mathscr{A}$  problems, basic concepts

### ? **AspectJ "tutorial" ( in 11 minutes )**

- $\mathscr{A}$  keywords
- $\mathscr{A}$  principles
- $\mathscr{\mathscr{E}}$  simple example

### ? **Real-life: J2EE-problem concerning transaction rollback**

### **when throwing Application Exceptions**

- $\mathscr{A}$  Problem
- $\mathscr{\mathscr{A}}$  Solution
- $\mathscr{\mathscr{E}}$  Demo

### ? **Summary**

AspectJ (v1.0), Slide 3 Copyright 2003, Callista Enterprise AB

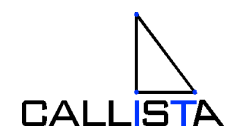

### **http://www.eclipse.org/aspectj/**

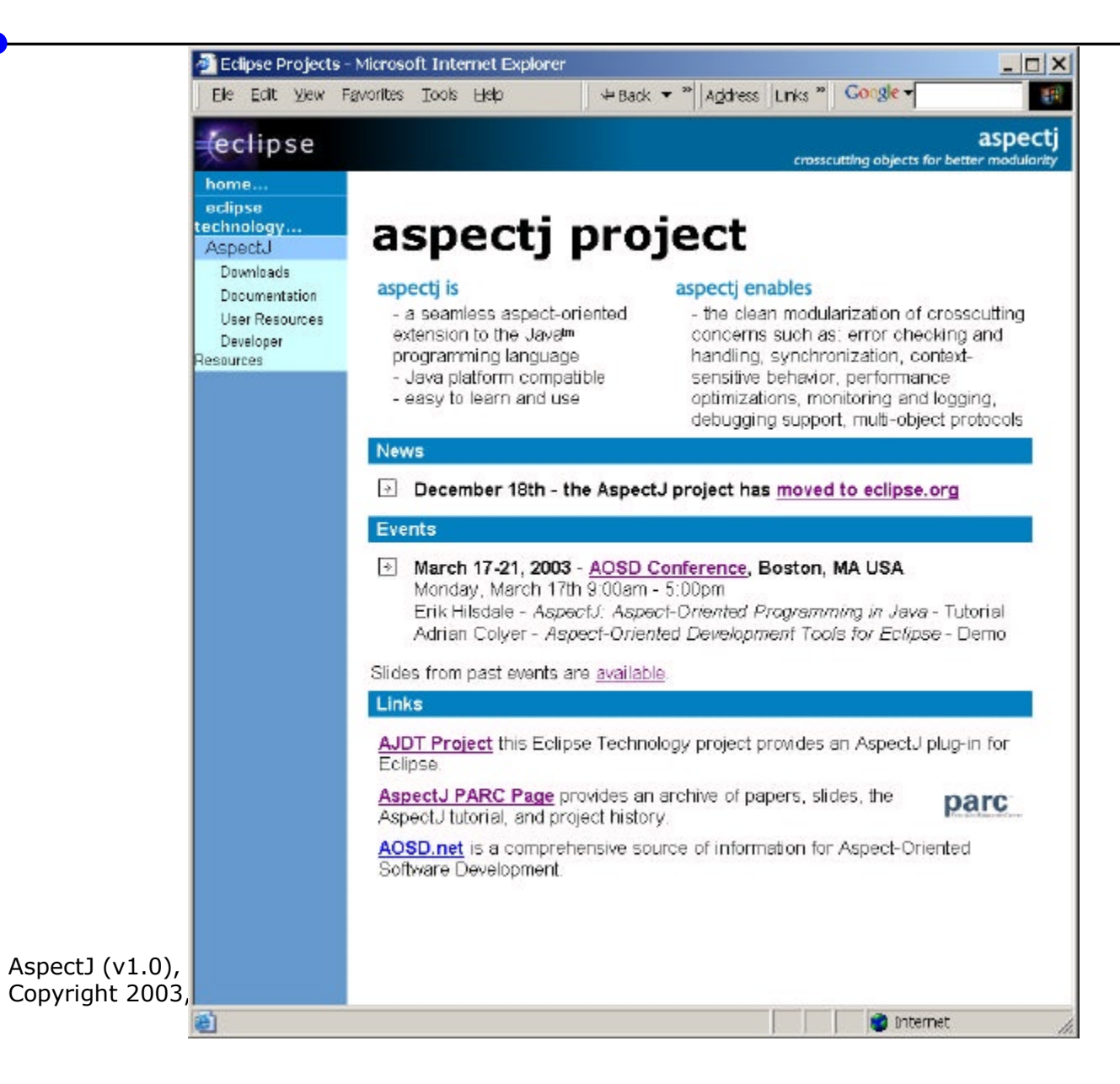

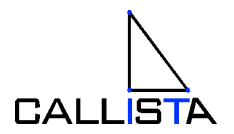

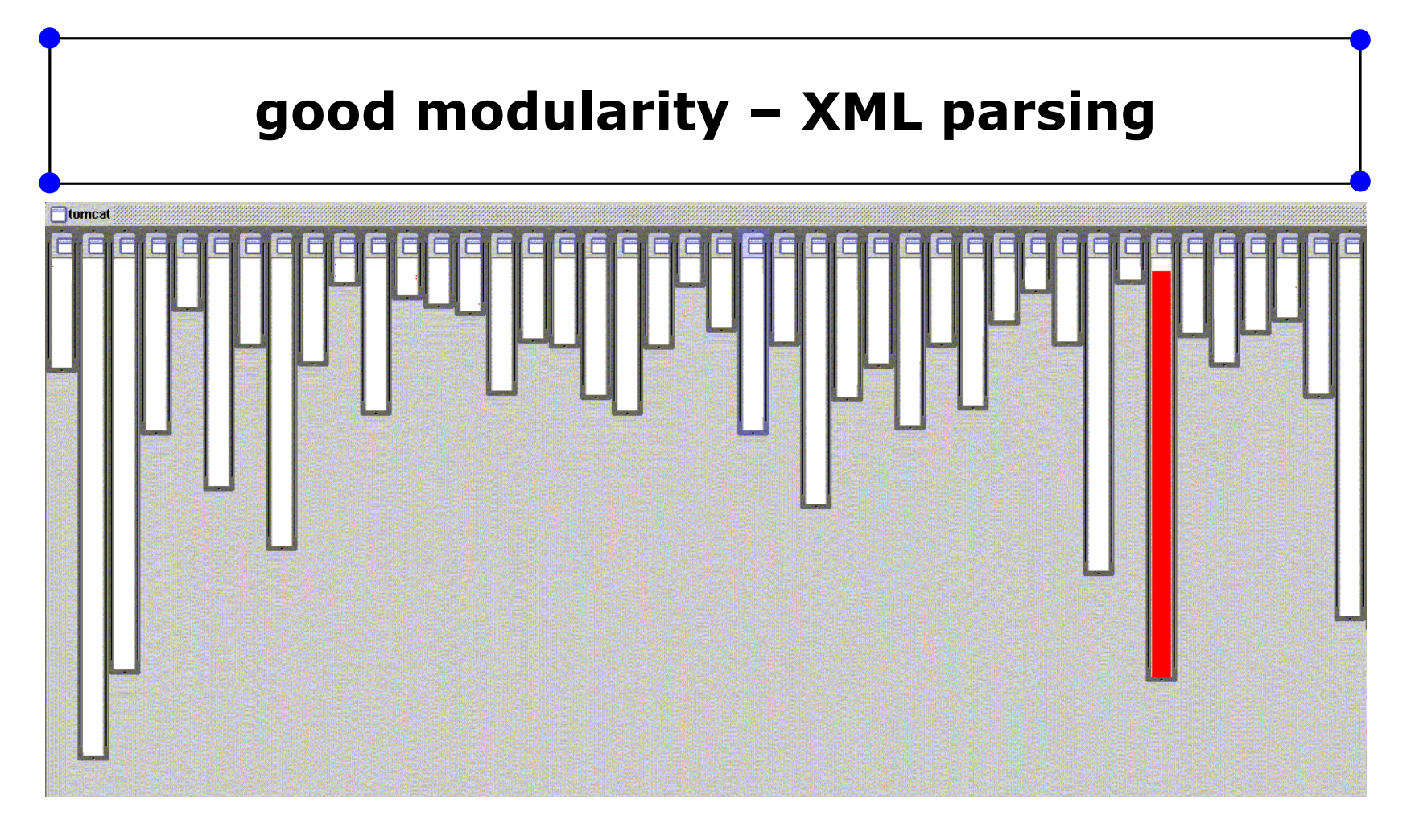

- $\mathcal{L}$  XML parsing in org.apache.tomcat
	- $\mathbb Z$  red shows relevant lines of code
	- $\mathbb Z$  nicely fits in one box

AspectJ (v1.0), Slide 5 Copyright 2003, Callista Enterprise AB

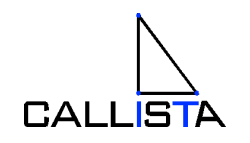

# **good modularity – URL pattern matching**

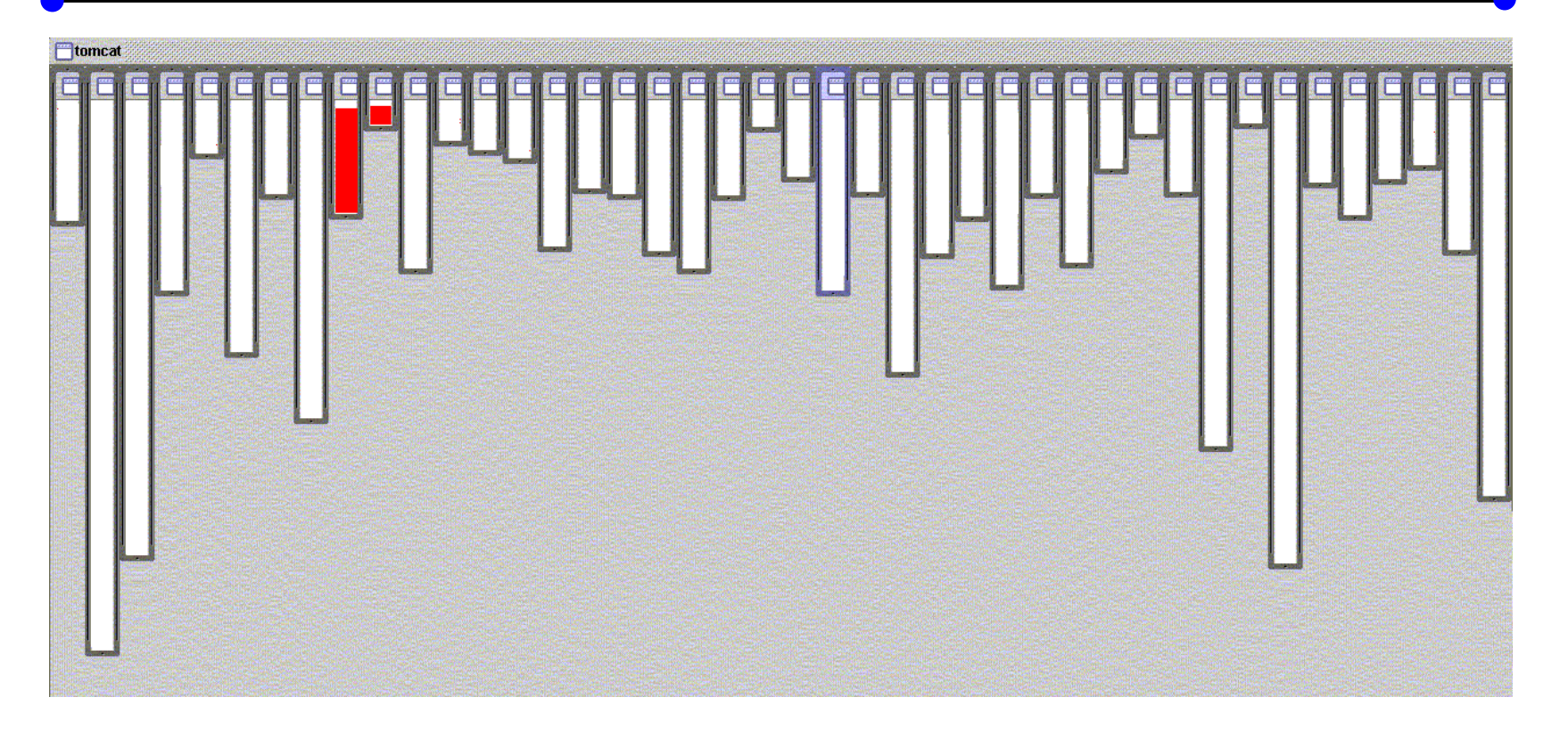

- $\mathcal{L}$  URL pattern matching in org.apache.tomcat
	- $\approx$  red shows relevant lines of code
	- $\mathcal{L}$  nicely fits in two boxes (using inheritance)

AspectJ (v1.0), Slide 6 Copyright 2003, Callista Enterprise AB

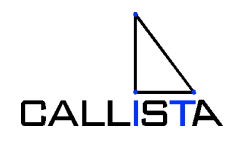

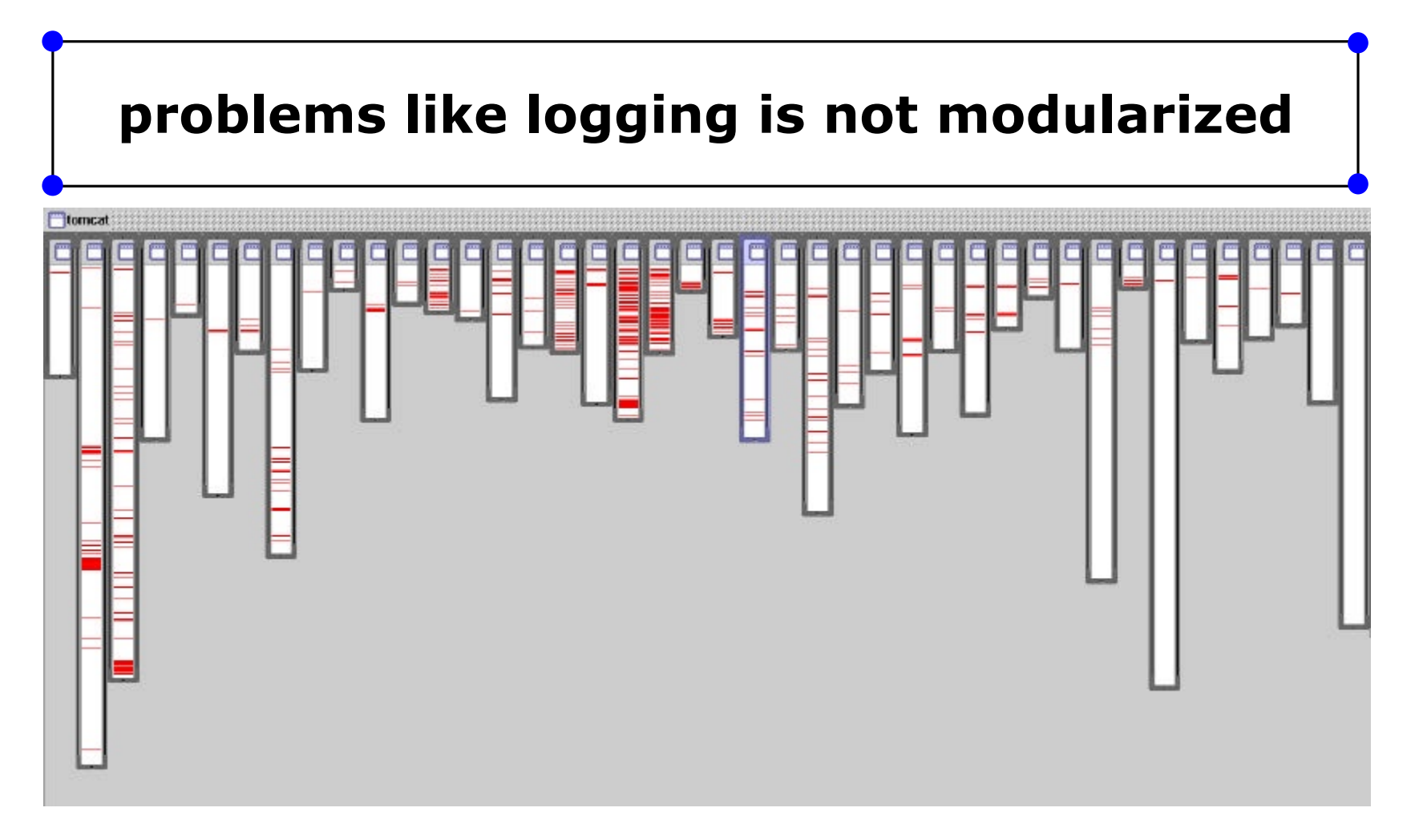

- $\mathcal{L}$  where is logging in org.apache.tomcat ?
	- $\mathscr{A}$  red shows lines of code that handle logging
	- $\mathcal{L}$  not in just one place
	- $\mathscr{L}$  not even in a small number of places

AspectJ (v1.0), Slide 7 Copyright 2003, Callista Enterprise AB

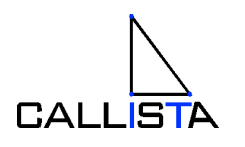

# **the cost of tangled code**

#### ? **Redundant code**

 $\mathscr{L}$  same fragment of code in many places

#### ? **Difficult to reason about**

- $\mathscr{A}$  non-explicit structure
- $\mathscr{A}$  the big picture of the tangling isn't clear

#### ? **Difficult to change**

- $\approx$  have to find all the code involved
- $\mathcal{L}$  and be sure to change it consistently
- $\mathscr{A}$  and be sure not to break it by accident

#### ? **Errors come easy**

 $\mathscr{A}$  Many people involved

#### ? **Difficult to test/verify**

 $\mathscr{A}$  Multiple test-cases for the same thing

AspectJ (v1.0), Slide 8 Copyright 2003, Callista Enterprise AB

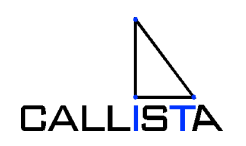

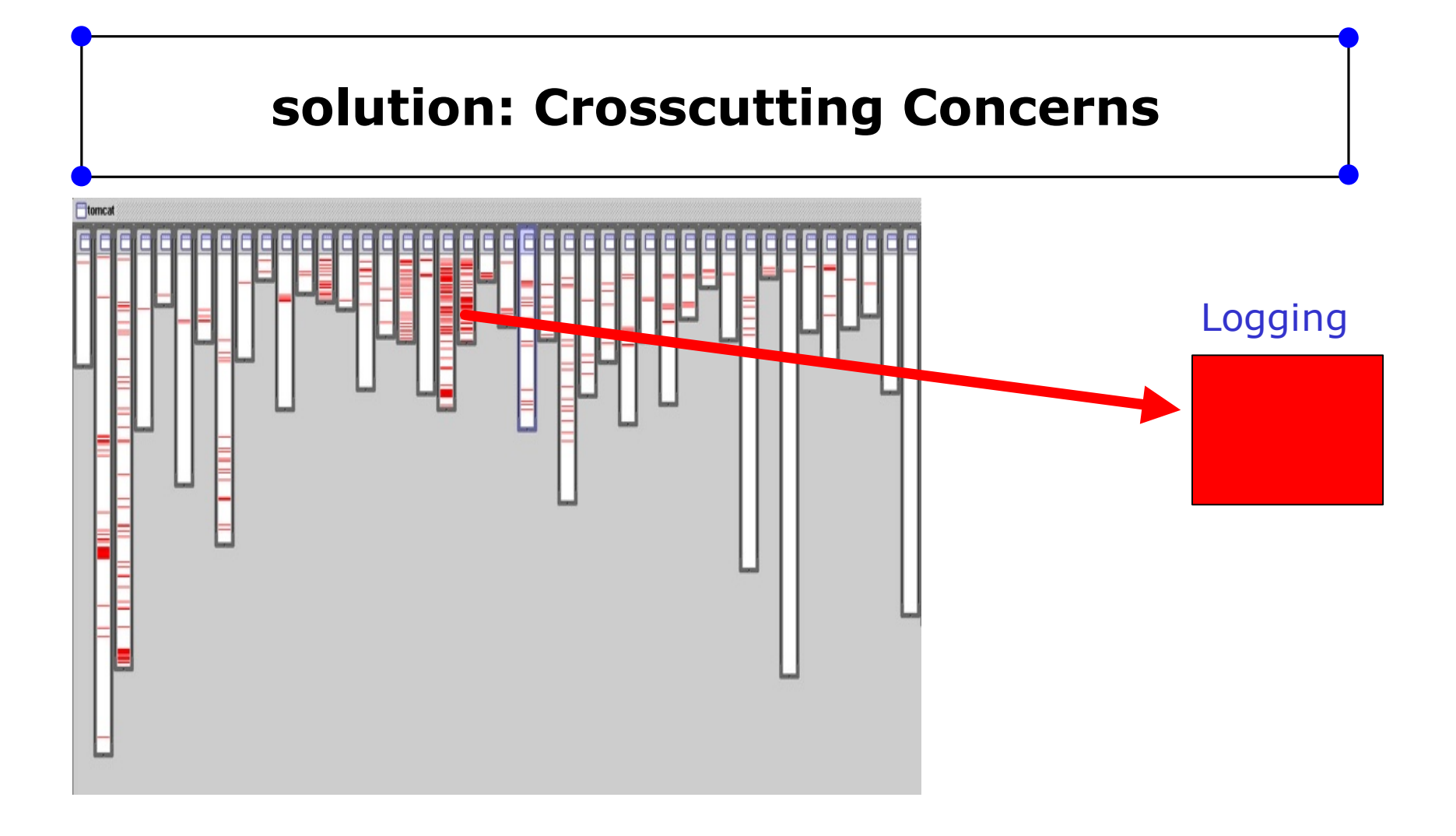

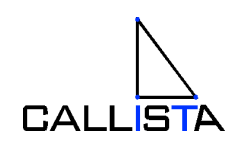

AspectJ (v1.0), Slide 9 Copyright 2003, Callista Enterprise AB

# **the AOP idea (aspect-oriented programming)**

#### ? **crosscutting is inherent in complex systems**

#### ? **crosscutting concerns**

- $\mathscr{\mathscr{E}}$  have a clear purpose
- $\approx$  have a natural structure
	- defined set of methods, module boundary crossings, points of resource utilization, lines of dataflow…

#### ? **so, let's capture the structure of crosscutting concerns**

explicitly...

 $\mathscr{L}$  in a modular way

 $\mathscr{A}$  with linguistic and tool support

# ? **Aspects** are

 $\mathcal{L}$  well-modularized crosscutting concerns

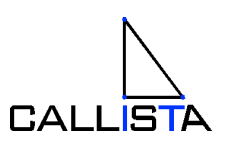

AspectJ (v1.0), Slide 10 Copyright 2003, Callista Enterprise AB

# **AspectJ™ is…**

#### ? **a small and well-integrated extension to Java**

 $\mathcal{L}$  outputs .class files compatible with any JVM

### ? **a general-purpose AO language**

 $\mathcal{\mathcal{L}}$  just as Java is a general-purpose OO language

### ? **includes IDE support**

 $\mathcal{Z}$  emacs, JBuilder, Netbeans, Eclipse

### ? **freely available implementation**

 $\mathscr{A}$  compiler is Open Source (Eclipse)

### ? **user feedback is driving language design**

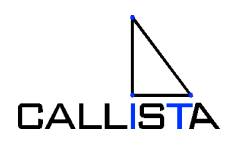

# **basic mechanisms**

 $\approx$  1 abstract definition

### ? **joinpoint**

- "points in the execution" of Java programs, method calls
- $\approx$  3 small additions to Java

### ? **pointcut**

- pick out join points and values at those points
	- Method call oriented

### ? **advice**

• additional action to take at join points in a pointcut

### ? **aspect**

- a modular unit of crosscutting behavior
	- pointcuts ( one or many )
	- advice ( one or many ) for each pointcut
	- Other things ( some other time )

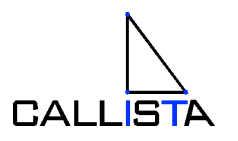

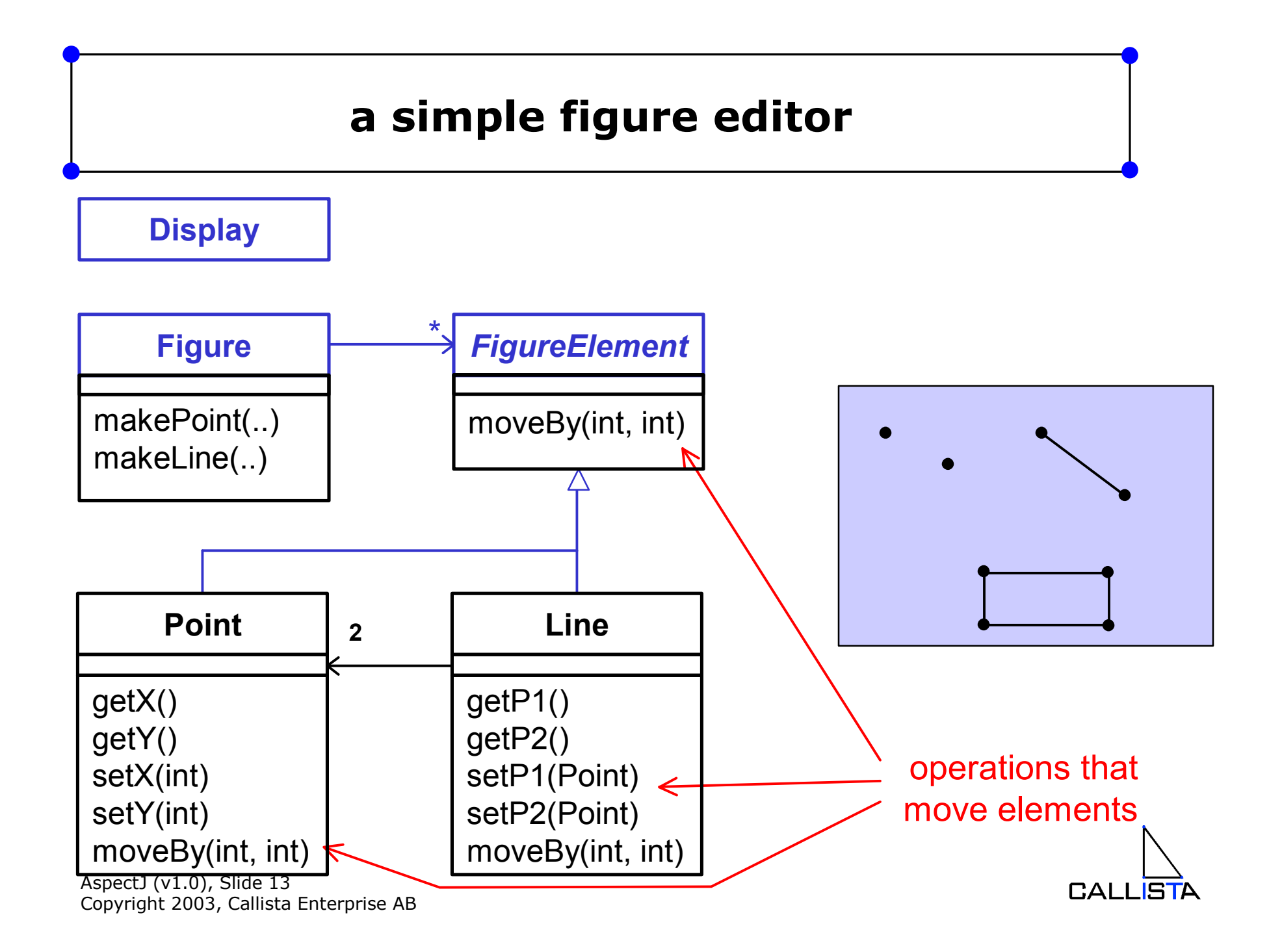

# **a simple figure editor**

```
class Line implements FigureElement{
  private Point p1, p2;
  Point getP1() { return p1; }
  Point getP2() { return p2; }
  void setP1(Point p1) { this.p1 = p1; }
  void setP2(Point p2) { this.p2 = p2; }
  void moveBy(int dx, int dy) { ... }
}
class Point implements FigureElement {
 private int x = 0, y = 0;
  int getX() { return x; }
  int getY() { return y; }
  void setX(int x) { this.x = x; }
  void setY(int y) { this.y = y; }
  void moveBy(int dx, int dy) { ... }
}
```
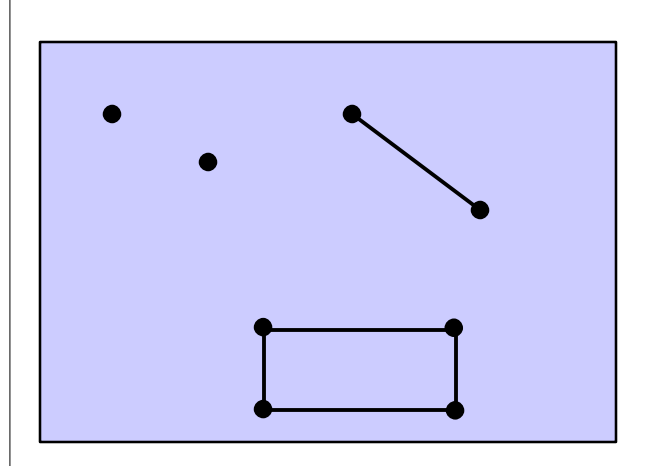

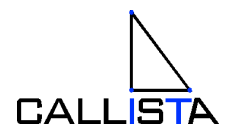

### **join points - key points in dynamic call graph**

**imagine line2.moveBy(2, 2)**

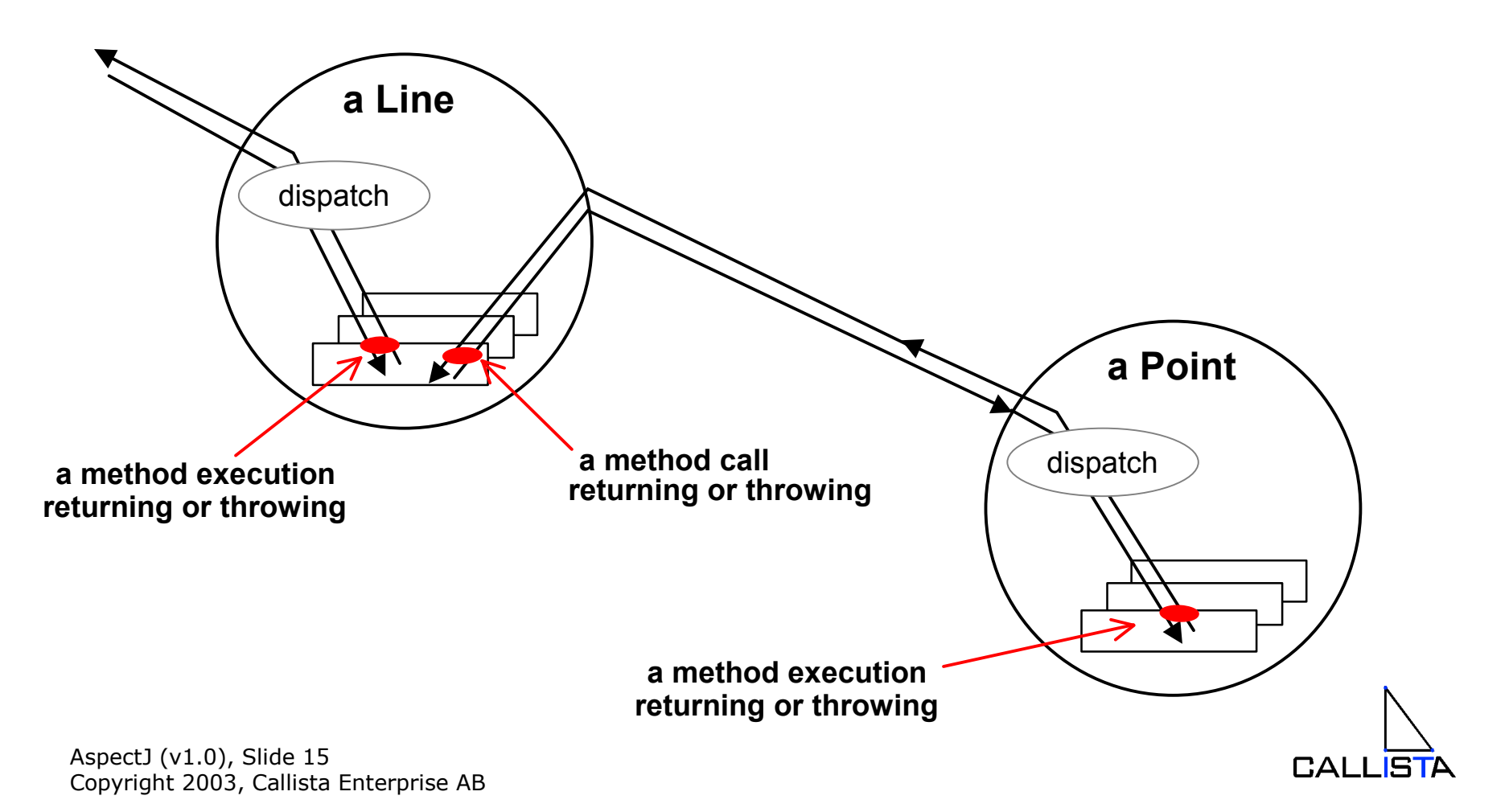

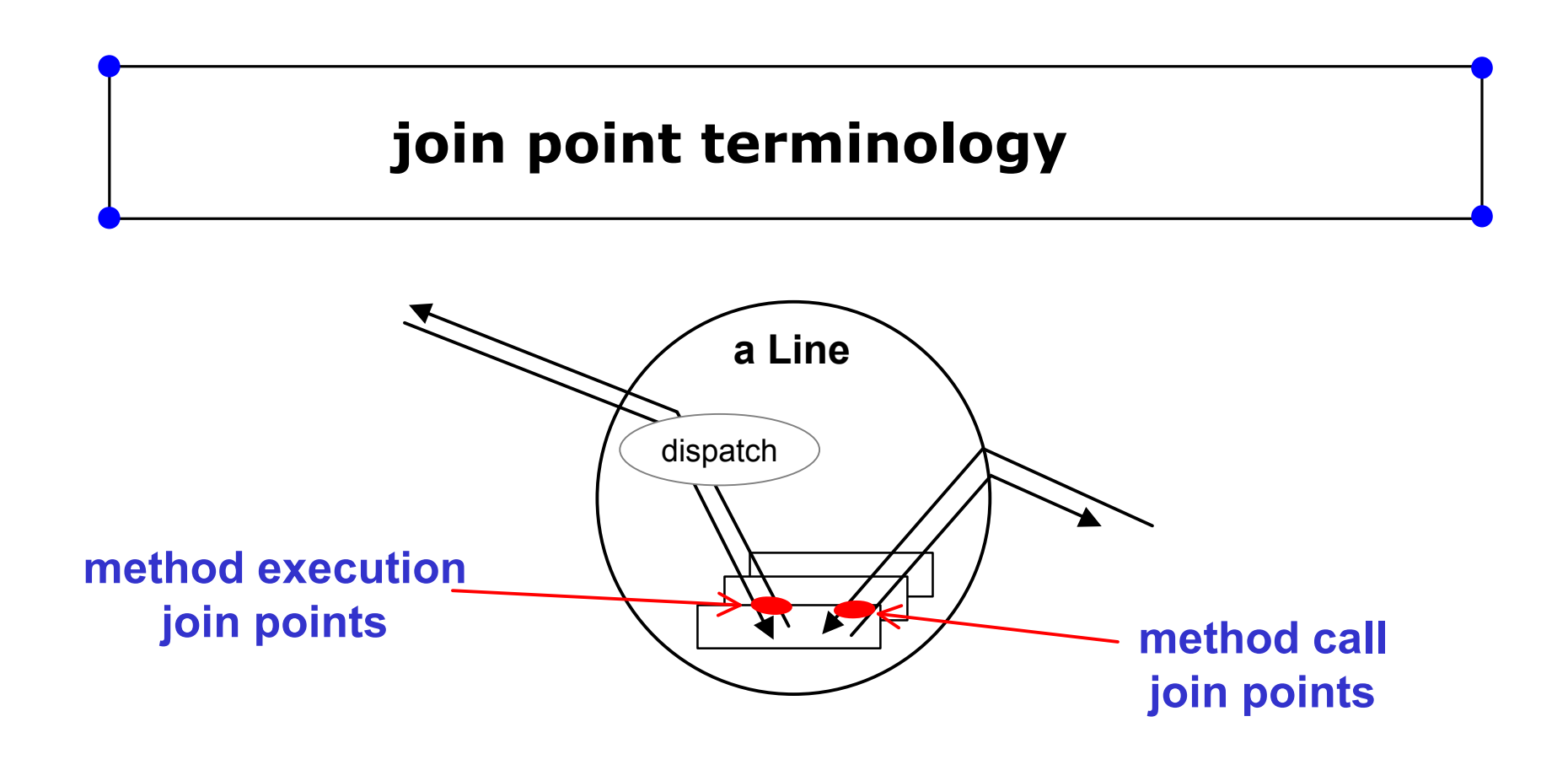

- $\mathscr{L}$  several kinds of join points
	- $\approx$  method & constructor call
	- $\approx$  method & constructor execution
	- $\mathbb Z$  field get & set
	- $\mathscr{A}$  exception handler execution

AspectJ (v1.0), Slide 16 Copyright 2003, Callista Enterprise AB  $\mathscr{L}$  static & dynamic initialization

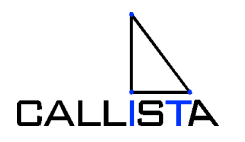

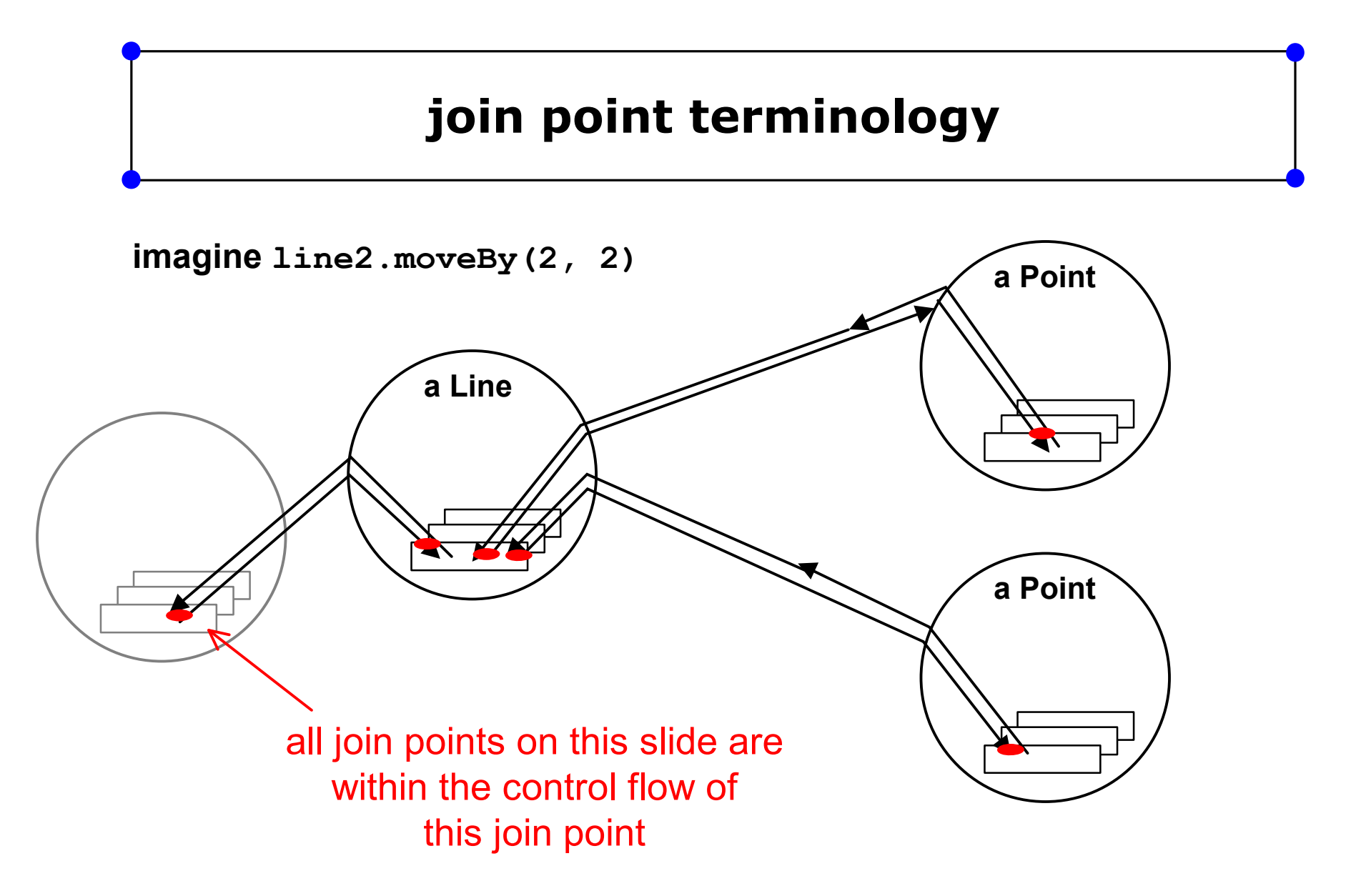

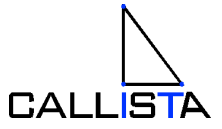

### **Pointcuts - a means of identifying join points**

#### **a pointcut is a kind of predicate on join points that**:

- $\mathscr{A}$  can match or not match any given join point and
- $\approx$  optionally, can pull out some of the values at that join point

**call(void Line.setP1(Point))**

#### matches if the join point is a method call with this signature

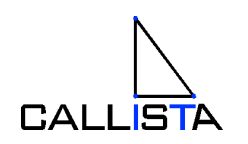

AspectJ (v1.0), Slide 18 Copyright 2003, Callista Enterprise AB

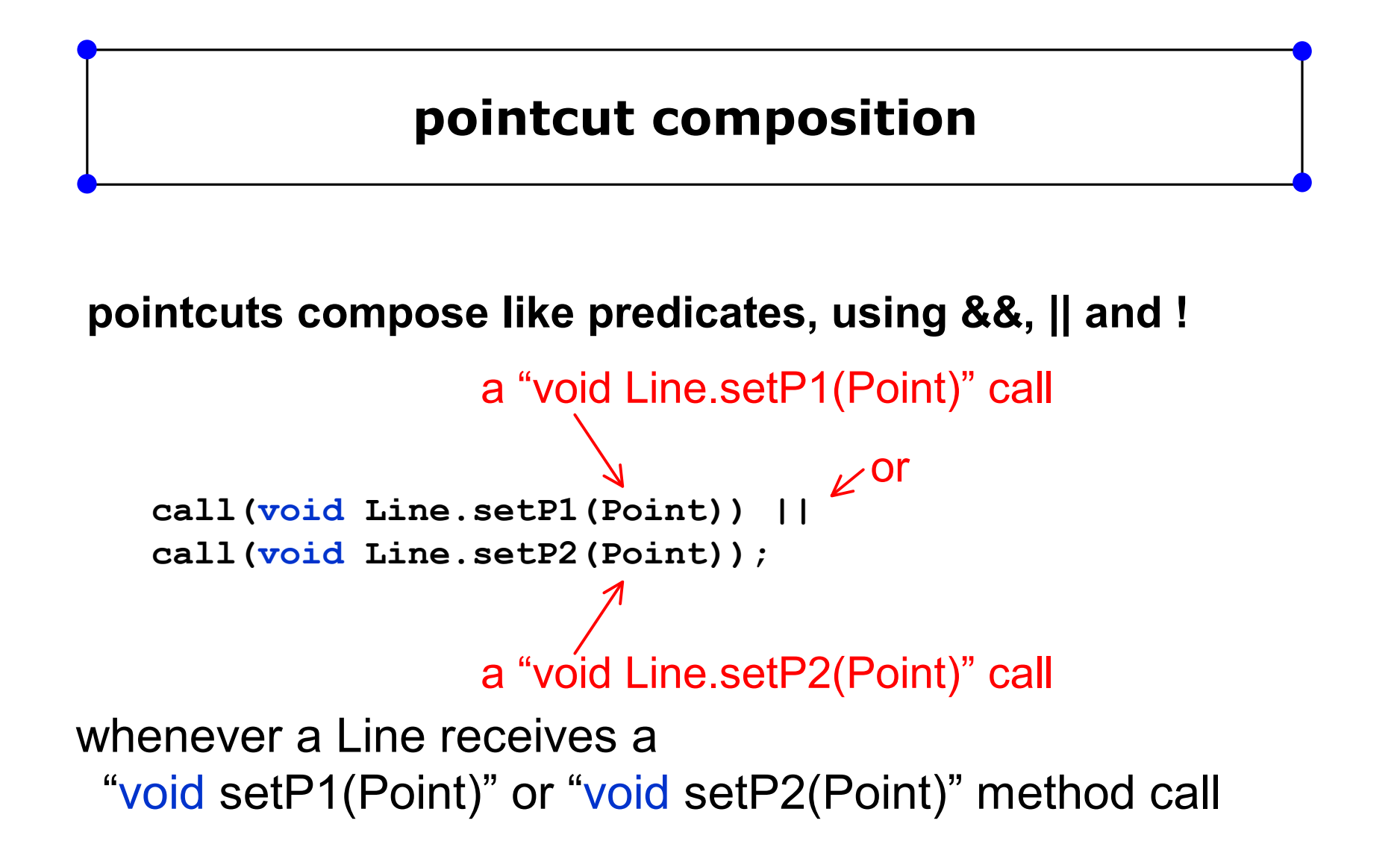

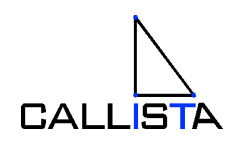

AspectJ (v1.0), Slide 19 Copyright 2003, Callista Enterprise AB

## **user-defined pointcuts**

user-defined (aka named) pointcuts

 $\mathcal{L}$  can be used in the same way as primitive pointcuts

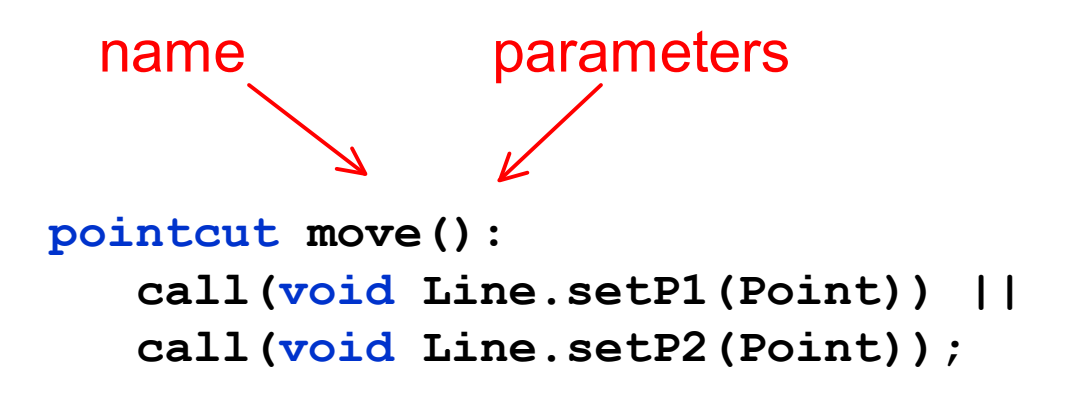

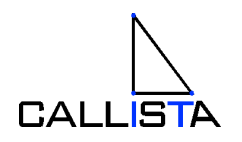

### **after advice - action to take after computation under join points**

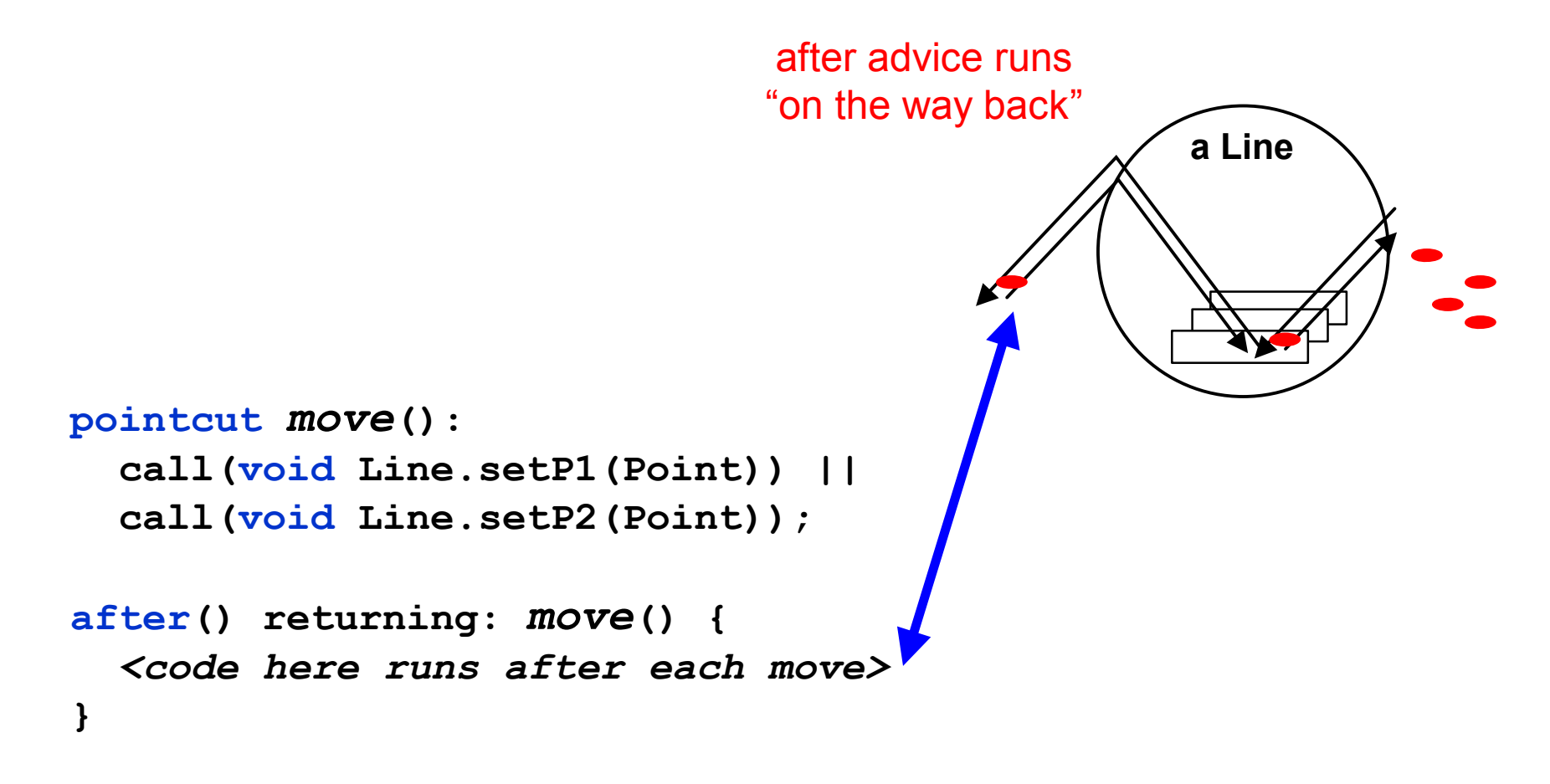

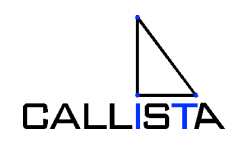

AspectJ (v1.0), Slide 21 Copyright 2003, Callista Enterprise AB

### **advice is additional action to take at join points**

- ? **before** before proceeding at join point
- $\mathscr{L}$  **after returning** a value to join point
- ? **after throwing** a throwable to join point
- *after* returning to join point either way
- ? **around** on arrival at join point gets explicit control over when&if program proceeds

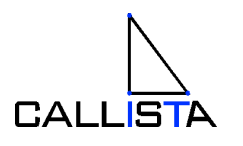

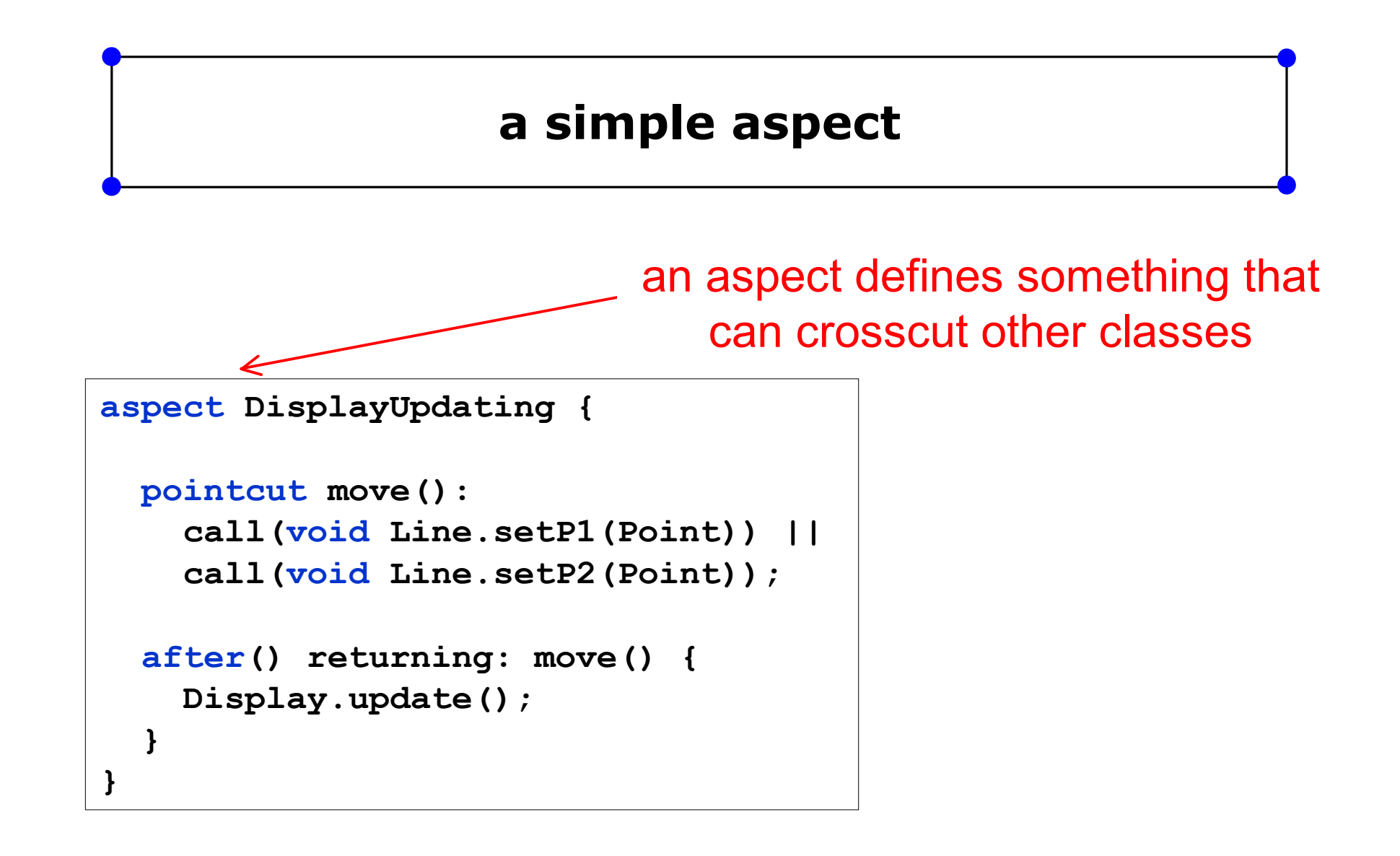

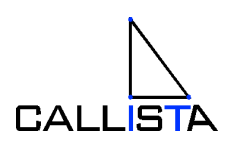

### **Pointcuts can cut across multiple classes**

```
pointcut move():
  call(void Line.setP1(Point)) || 
  call(void Line.setP2(Point)) ||
  call(void Point.setX(int)) ||
  call(void Point.setY(int));
```
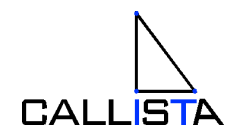

AspectJ (v1.0), Slide 24 Copyright 2003, Callista Enterprise AB

### **without AspectJ**

```
\mathbf{A}Copyright 2003, Callista Enterprise AB
class Line {
 private Point p1, p2;
 Point getP1() { return p1; }
 Point getP2() { return p2; }
 void setP1(Point p1) {
    this.p1 = p1;
   Display.update(this);
 }
 void setP2(Point p2) {
    this.p2 = p2;
   Display.update(this);
  }
}
class Point {
  private int x = 0, y = 0;
  int getX() { return x; }
  int getY() { return y; }
 void setX(int x) { 
    this.x = x;
   Display.update(this);
  }
 void setY(int y) { 
   this.y = y;
   Display.update(this);
  }
}
```
- $\mathbb Z$  no locus of "display updating"
	- $\mathcal{L}$  evolution is cumbersome
	- $\mathcal{Z}$  changes in all classes
	- $\mathcal{L}$  have to track & change all callers

**CALLISTA** 

### **with AspectJ**

```
class Line {
 private Point p1, p2;
 Point getP1() { return p1; }
 Point getP2() { return p2; }
 void setP1(Point p1) {
   this.p1 = p1;
  }
 void setP2(Point p2) {
    this.p2 = p2;
  }
}
class Point {
  private int x = 0, y = 0;
 int getX() { return x; }
 int getY() { return y; }
 void setX(int x) { 
    this.x = x;
  }
 void setY(int y) { 
    this.y = y;
  }
}
```
#### **aspect DisplayUpdating { pointcut move(): call(void Line.setP1(Point)) || call(void Line.setP2(Point)) || call(void Point.setX(int)) || call(void Point.setY(int)); after() returning: move() { Display.update(); } }**

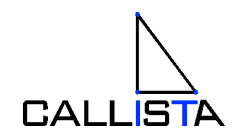

## **aspects crosscut classes**

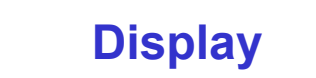

aspect modularity cuts across class modularity

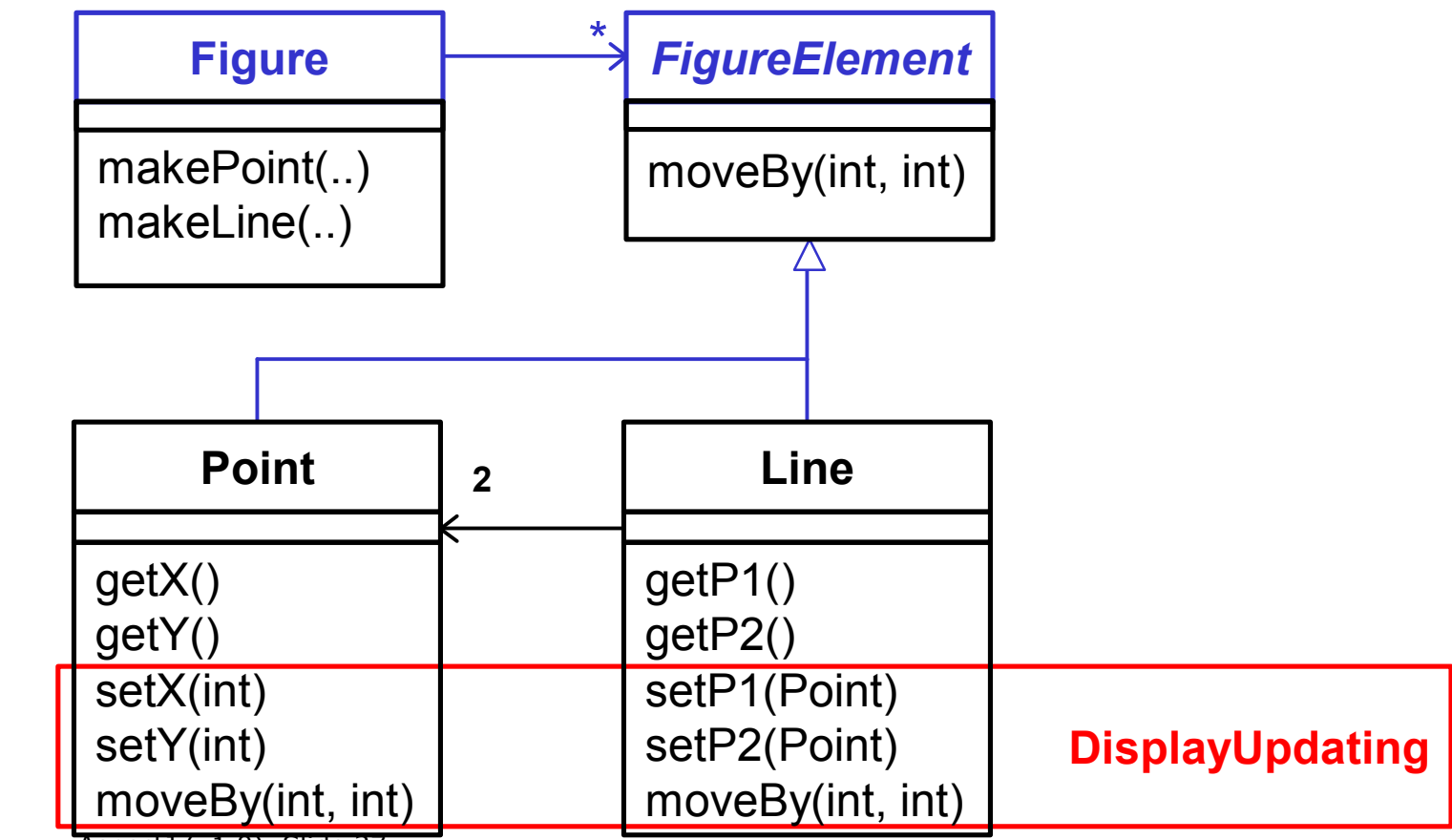

AspectJ (v1.0), Slide 27

Copyright 2003, Callista Enterprise AB

# **EJB Problem**

- $\mathcal{Z}$  Application Exceptions vs. System Exceptions
- $\mathscr{A}$  System Exception causes the transaction to rollback (OK)
- $\mathscr{A}$  Application Exception must be caught  $\mathscr{\mathscr{A}}$  transaction must be marked for rollback  $\mathscr{L}$  exception has to be rethrown ( problem )
- $\mathscr{A}$  Why is this a problem ?
	- $\mathscr{A}$  Duplication of boring code
	- $\mathscr{A}$  Might be forgotten
	- $\mathscr{A}$  Possible inconsistent behavior

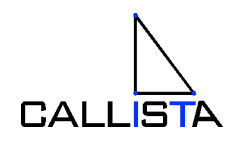

# **Code before refactoring ( with aspectj )**

```
public void doIt() throws SomeApplicationException,
                        SomeOtherApplicationException {
  try {
            ....... ………… 
   }
  catch ( SomeApplicationException appe1 ) {
       myContext.setRollbackOnly();
       throw appe1;
   }
  catch ( SomeOtherApplicationException appe2 ) {
       myContext.setRollbackOnly();
       throw appe2;
   }
}
```
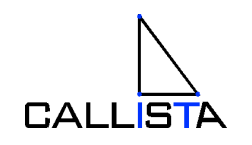

# **Solution using aspect**

- $\mathbb Z$  Prereqs
	- $\mathscr{A}$  All ejb:s belong to one or a few packages (ok)
	- $\mathbb Z$  All Application Exceptions has common base class (ok)
	- $\mathcal{L}$  All Bean classes must implement one extra interface containing getSessionContext().
		- SessionBean only contains setSessionContext()
		- workaround but method is already there

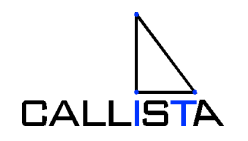

## **aspect**

**public aspect RollbackApplicationExceptions {**

```
pointcut ejbRemoteMethodCall(ejb.RollbackableEJBBean bean):
             call(public * ejb..*Bean.* (..) )
         && !call(public * ejb..*Bean.ejb* (..) )
         && !call(public * ejb..*Bean.*SessionContext(..))
         && !call(public * ejb..EJS*.* (..))
         && target(bean);
```
**pointcut topLevelCall(ejb.RollbackableEJBBean bean): ejbRemoteMethodCall(bean) && !cflowbelow(ejbRemoteMethodCall(bean));**

```
after(ejb.RollbackableEJBBean bean) 
        throwing (api.ApplicationException appe): 
        topLevelCall(bean) {
        bean.getSessionContext().setRollbackOnly();
```
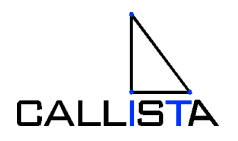

AspectJ (v1.0), Slide 31 Copyright 2003, Callista Enterprise AB

**}**

**}**

# **Demo**

- $\mathscr{A}$  EJB-bean without rollback call
- $\mathscr{\mathscr{A}}$  EJB method
	- $\mathscr{\mathscr{E}}$  Insert a line in a DB table
	- $\mathscr{A}$  Throws an Application Exception

- $\mathcal{L}$  TestCase assert (row count after == row count before )
- $\mathscr{A}$  Junit/Cactus to run test

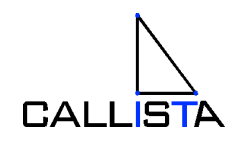

# **Where is AOP in the big picture ?**

 $\approx$  3GL  $\mathcal{L}$  (4GL) dead end street ?  $\approx$  00  $\mathbb{Z}$  AO

» or

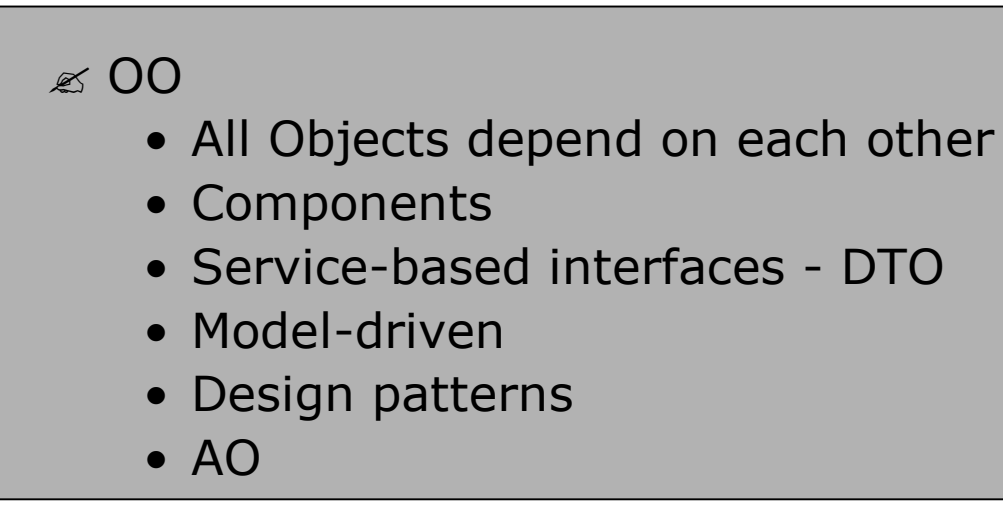

AspectJ (v1.0), Slide 33 Copyright 2003, Callista Enterprise AB

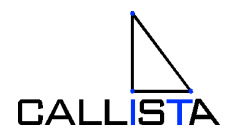

## **Development environment**

- $\mathcal{L}$  Handcrafted code big save
- $\mathcal{L}$  Frameworks depends
- $\mathscr{A}$  Code generators depends

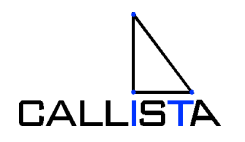

## **Is AspectJ ready to use ?**

- $\mathscr{A}$  AOP competition: Hyper/J, frameworks etc.
- $\mathscr{A}$  Ver 1.1 promises ( beta is available )
	- $\mathcal{L}$  Incremental compiler
	- $\mathcal{L}$  Better intergation with eclipse (other IDE's are moved to source-forge )
- $\mathscr{A}$  The debate is on

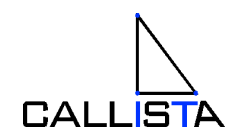